# YTL各種社内試験実施要領2024

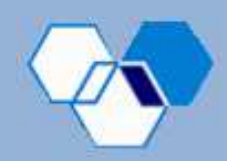

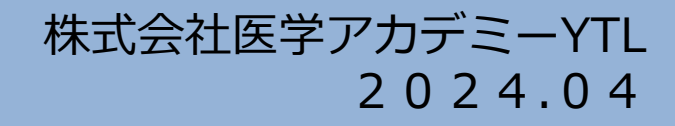

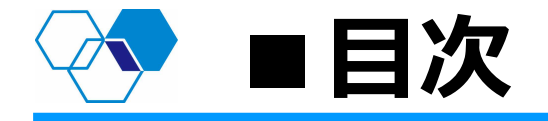

- 1.試験コード、問題数・試験時間・科目コード
- 2. 試験実施の時間割の一例
- 3.試験実施にあたっての留意事項
- 4.試験実施にあたっての監督マニュアル
- 5. マークシートの記載方法(タテ・ヨコ型)
- 6.マークシートの返送、返送先
- 7. 欠席者リスト

# 1.試験コード、問題数・試験時間・科目コード

#### ■試験コード

・導入研修成果確認試験 【1】

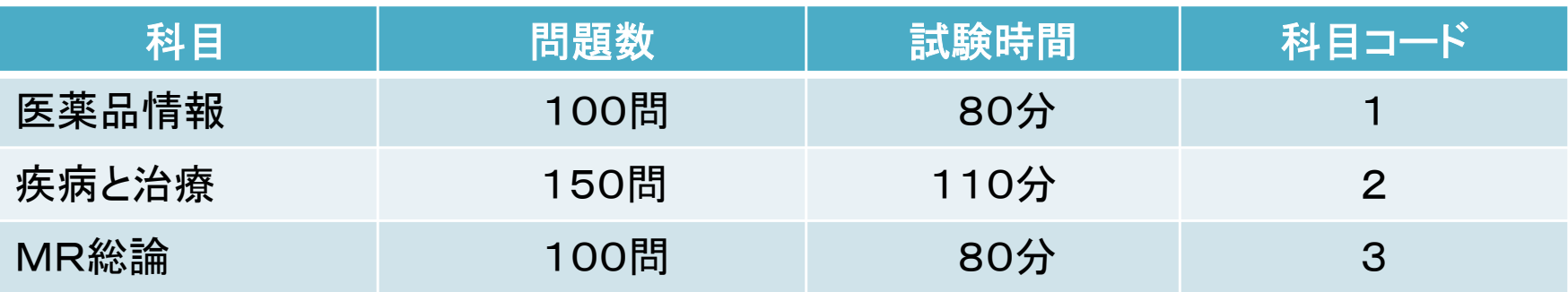

#### ■試験コード

- ・フォローアップ試験① 【2】<br>・フォローアップ試験② 【3】
- ・フォローアップ試験② 【3】<br>・第69回YTL全国公開模擬試験 【4】
- ・第69回YTL全国公開模擬試験 【4】<br>・第70回YTL全国公開模擬試験 【5】
- ・第70回YTL全国公開模擬試験 【5】<br>・第71回YTL全国公開模擬試験 【6】
- ・第71回YTL全国公開模擬試験

#### 【フォローアップ模擬試験①〜第71回YTL全国公開模試 5回分】

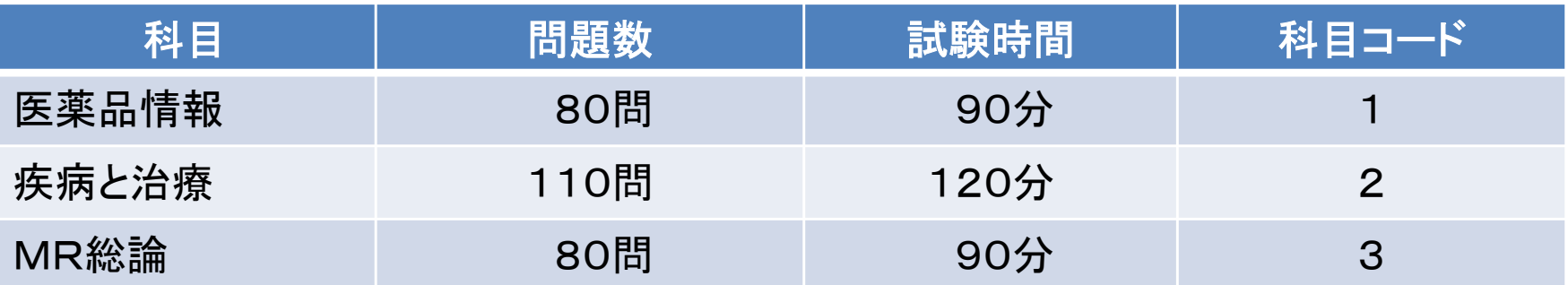

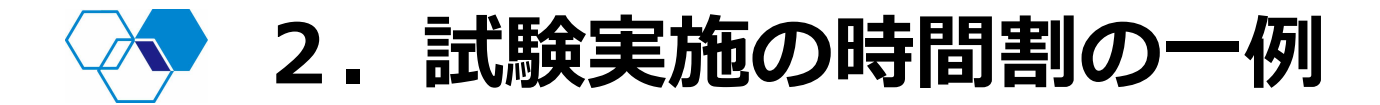

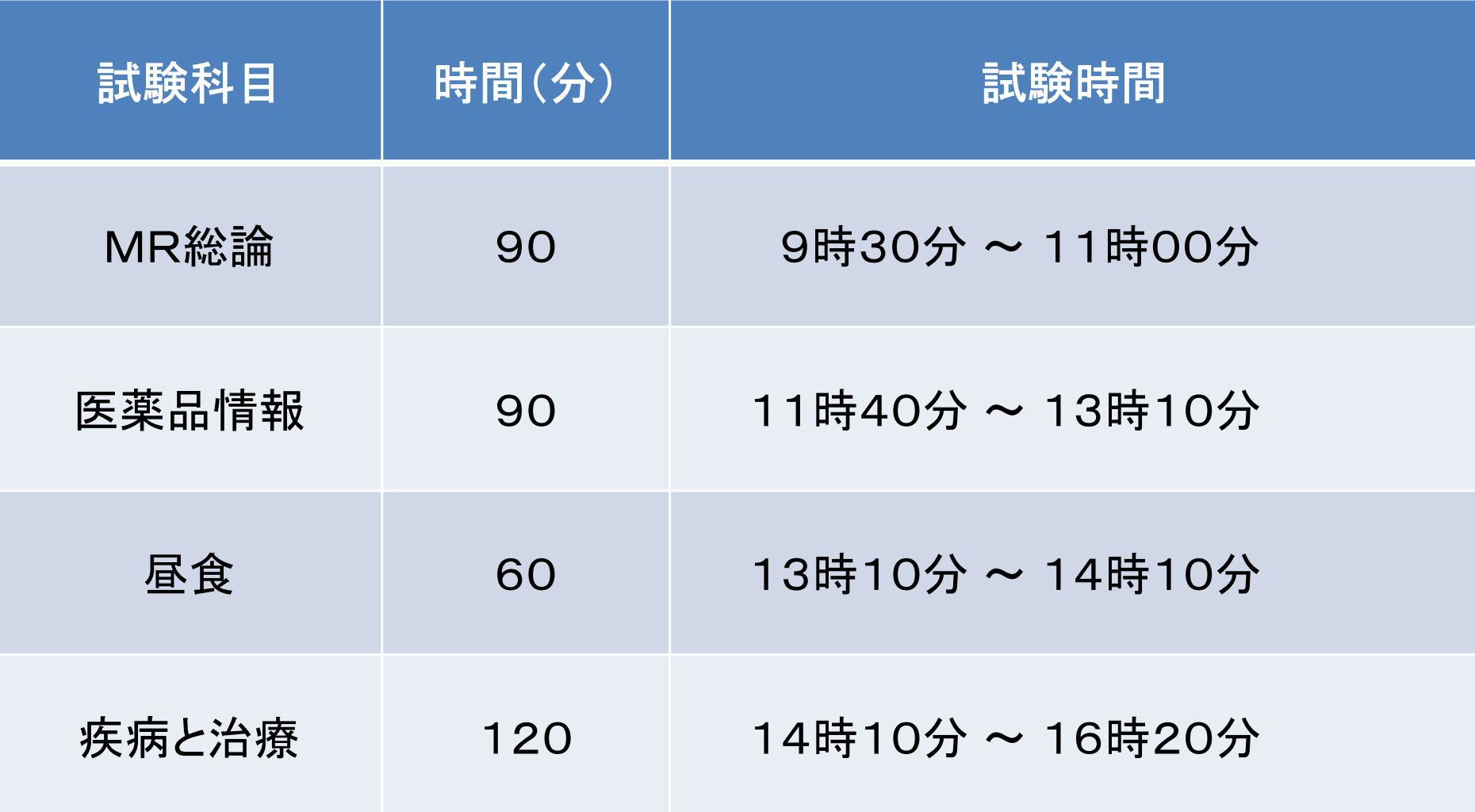

## 3.試験実施にあたっての留意事項

#### ●座席

可能であれば、前後左右のスペースを空ける。

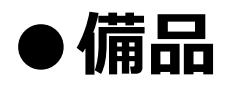

○時計

- ・会場全体から見えるものがあればよいが、無い場合は個人の時計で対応。
- ・試験開始時間と試験終了時間をアナウンス。

○ホワイトボード

全体の試験予定、科目ごとの試験終了時間、企業コード、試験コードなどを記載。

○予備筆記用具

鉛筆(シャーペン可)、消しゴム

4.試験実施にあたっての監督マニュアル

### ●携帯電話【注意点】

- ・受験の妨げになるので、電源を切るか、マナーモードに。
- ・携帯電話を時計として使用しない。

#### ●試験開始

- ○マークシート配布時
	- ・記入方法は全員に配布後に説明。
- ○マークシート記入説明時
	- ・氏名、企業名、科目名、科目コード、試験コード、企業コード、受験番号を記入。
	- ・解答欄が縦書きか、横書きかを確認。
	- ・マークシートの記載方法を参照。

# 4.試験実施にあたっての監督マニュアル

#### ●試験開始

- ・指示があるまでは開けないようにする。
- ・問題の表の注意事項をよく読む。特に答えを修正する場合は注意を。
- ●マークシート回収時
	- ・マークシートは折れ曲がらないように注意。
	- ・受験番号の記入漏れ(塗り間違い)を確認。

# 5.マークシートの記載方法(タテ型)

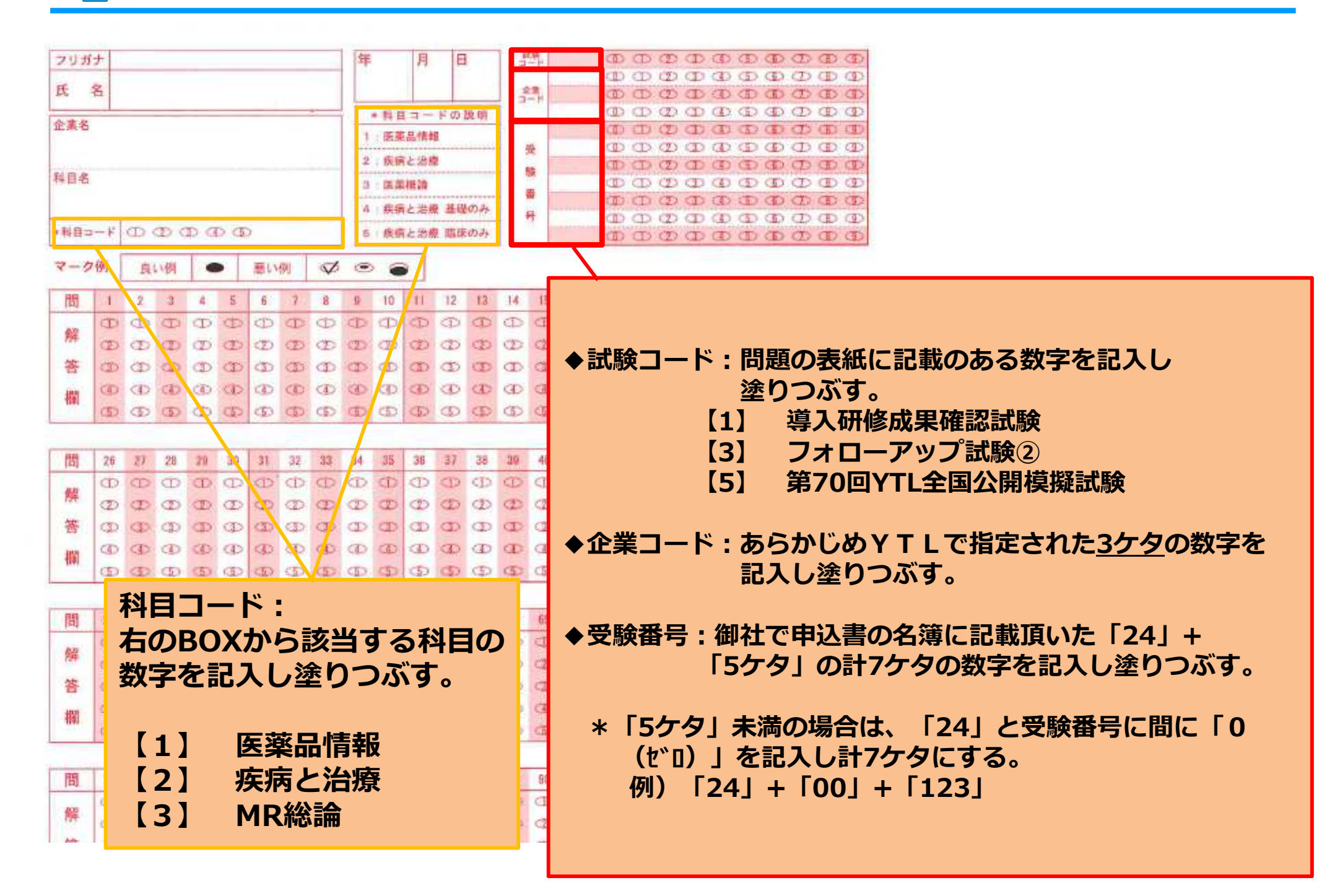

◆ 5.マークシートの記載方法(ヨコ型)

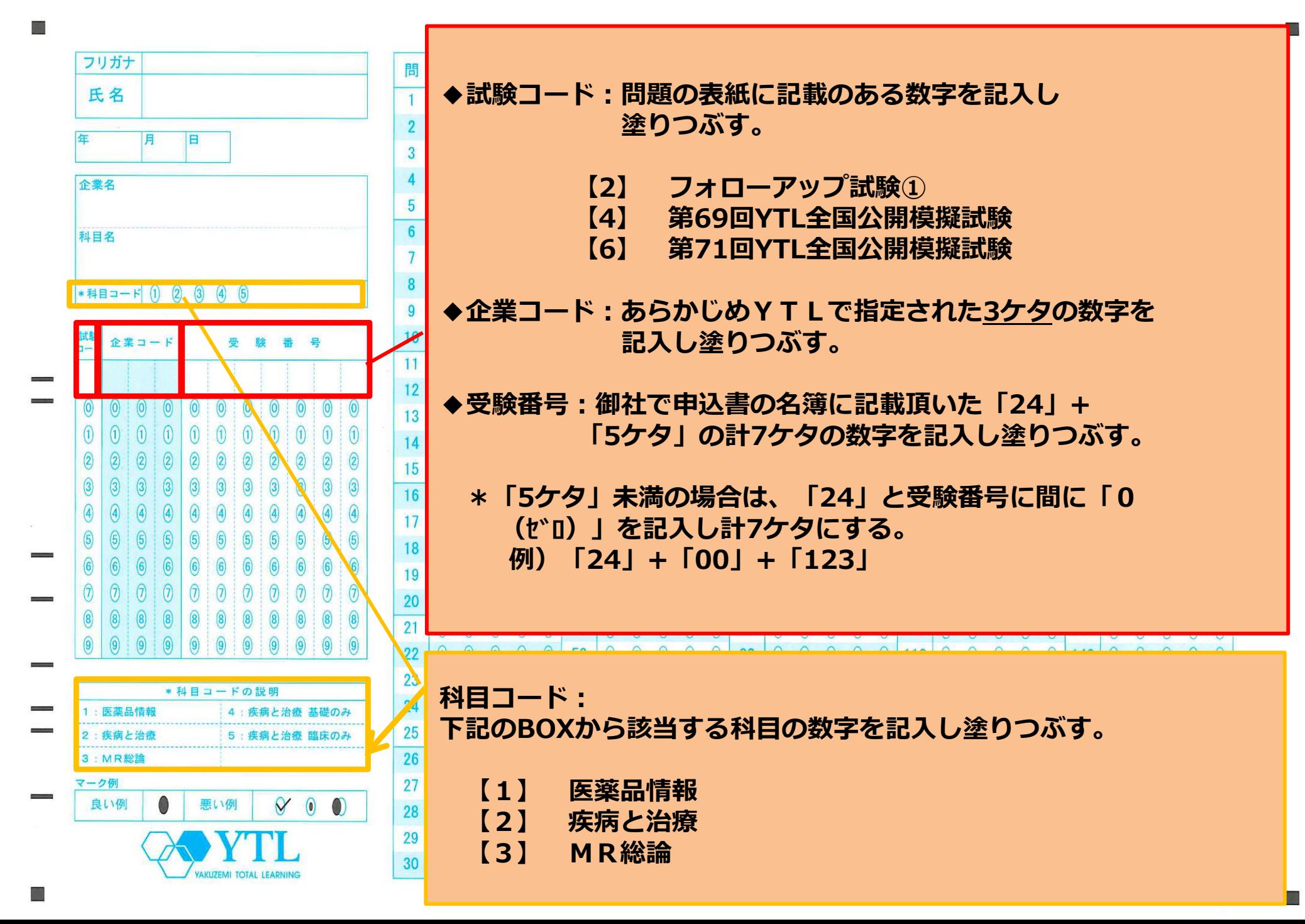

6. マークシートの返送、返送先

- ・マークシートは折れ曲がらないように注意し、返送先に送付してください。
- ・送付前に受験番号の記入漏れ(塗り間違い)および返送数量を ご確認ください。
- ・欠席者がいる場合は、欠席者リストに該当者の受験番号と氏名を記入し、同封してください。
- ・返送先
	- 〒 101-0054<br><sub>東京都千代</sub>四区

東京都千代田区神田錦町3-18-3 錦三ビル5階

Tel︓03-3518-8241

株式会社医学アカデミーYTL 解析担当宛て<br>※ 「<del>フークミートを中!と明</del>記願いき

※「マークシート在中」と明記願います。

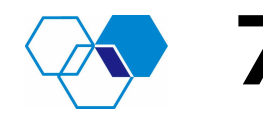

# 2 7. 欠席者リスト

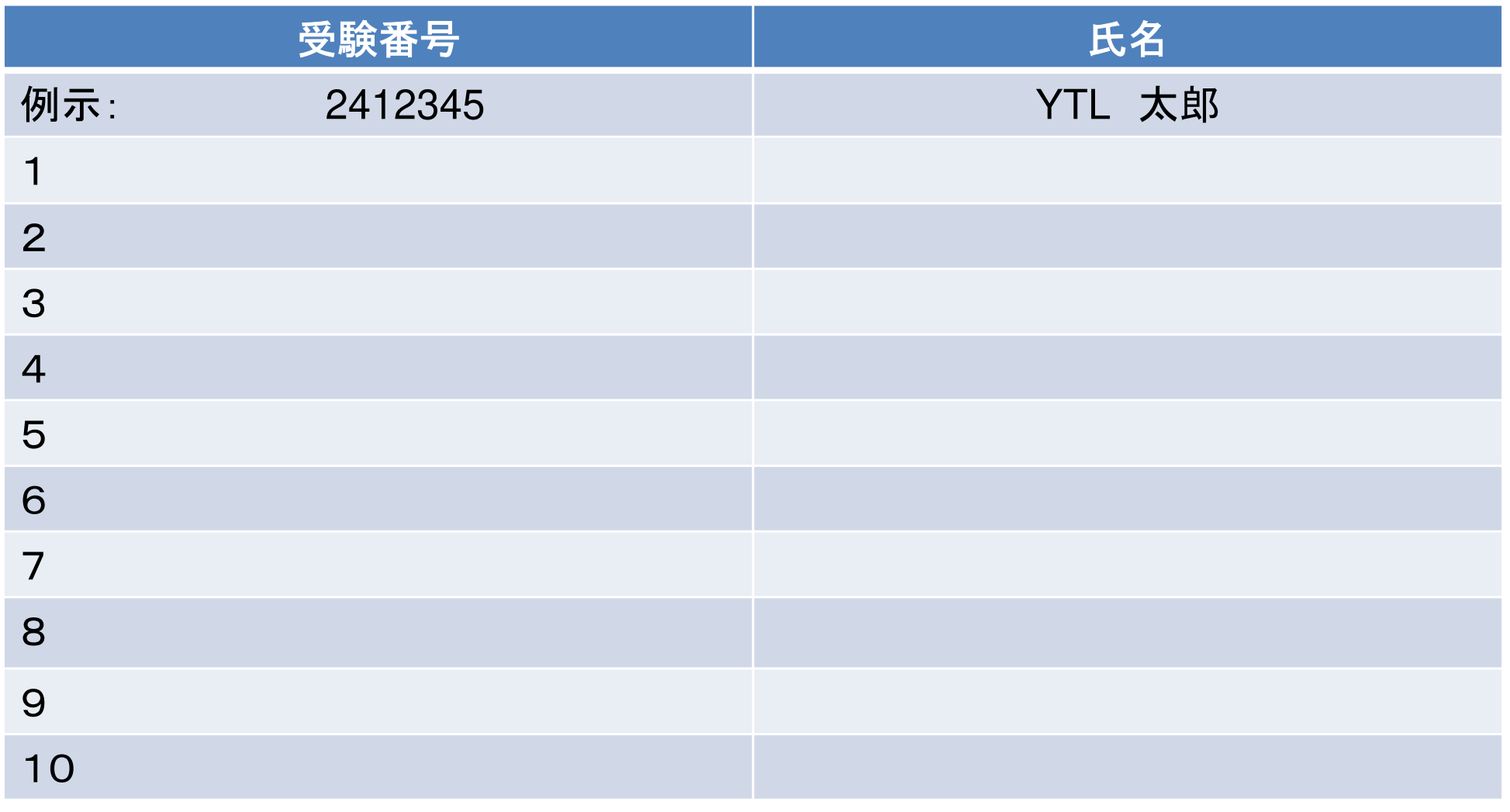

記入**曰:** 年 月 日